## Description

Two variants of the score test, i.e. ML-test and MS-test, are implemented. The procedure is intended for moderate size samples, i.e.  $25 \le n \le 500$ .

### Usage

```
scorePois.test(x, D = 3, delta = 0.05, method = c("ML", "MS"))
```
### Arguments

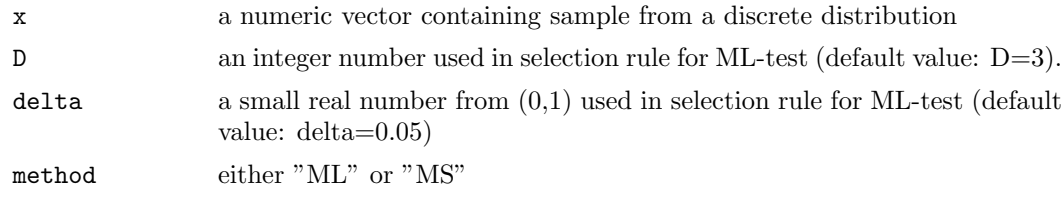

### Value

The list containing: H - decision regarding null hypothesis for standard significance level  $\alpha = 0.05$ , i.e. H=0 (accept) or H=1 (reject), and test.stat - the computed test statistic.

# Author(s)

Tadeusz Inglot and Adam Zagdański

#### References

For more information see: T.Inglot (2017), Data Driven Efficient Score Test for Poissonity, Probability and Mathematical Statistics.

### Examples

```
x \leftarrow \text{rpois}(n = 50, \text{ lambda} = 1)scorePois.test(x)
scorePois.test(x, method = "MS")
```